#### МИНИСТЕРСТВО НАУКИ И ВЫСШЕГО ОБРАЗОВАНИЯ РОССИЙСКОЙ ФЕДЕРАЦИИ Федеральное государственное автономное образовательное учреждение высшего образования

#### **«НАЦИОНАЛЬНЫЙ ИССЛЕДОВАТЕЛЬСКИЙ ТЕХНОЛОГИЧЕСКИЙ УНИВЕРСИТЕТ «МИСиС»**

#### **НОВОТРОИЦКИЙ ФИЛИАЛ**

Кафедра металлургических технологий и оборудования

Степыко Т.В.

# **Промышленная экология**

Методические указания

для выполнения домашнего задания/контрольной работы

для студентов направления подготовки 15.03.02 Технологические машины и оборудование, очной и заочной форм обучения

Новотроицк, 2020

### **УДК 502 ББК 30.69 С79**

## **Рецензенты:**

# Мастер по ремонту оборудования доменного цеха АО «Уральская Сталь» **Миронова С.П.**

Доцент кафедры математики и естествознания Новотроицкого филиала ФГАОУ ВО «Национальный исследовательский технологический университет «МИСиС», к.п.н., **Нефедова Е.В.**

Степыко Т.В. Промышленная экология: методические указания для выполнения домашнего задания/контрольной работы для студентов направления подготовки 15.03.02 Технологические машины и оборудование, очной и заочной форм обучения.

Даны общие указания по их выполнению, краткие рекомендации по решению задач, приведены контрольные вопросы по курсу, а также список рекомендуемой для изучения курса литературы. – Новотроицк: НФ НИТУ МИСиС, 2020. – 24 с.

*Рекомендовано Методическим Советом НФ НИТУ «МИСиС»*

© Новотроицкий филиал ФГАОУ ВО «Национальный исследовательский технологический университет «МИСиС», 2020

# **Содержание**

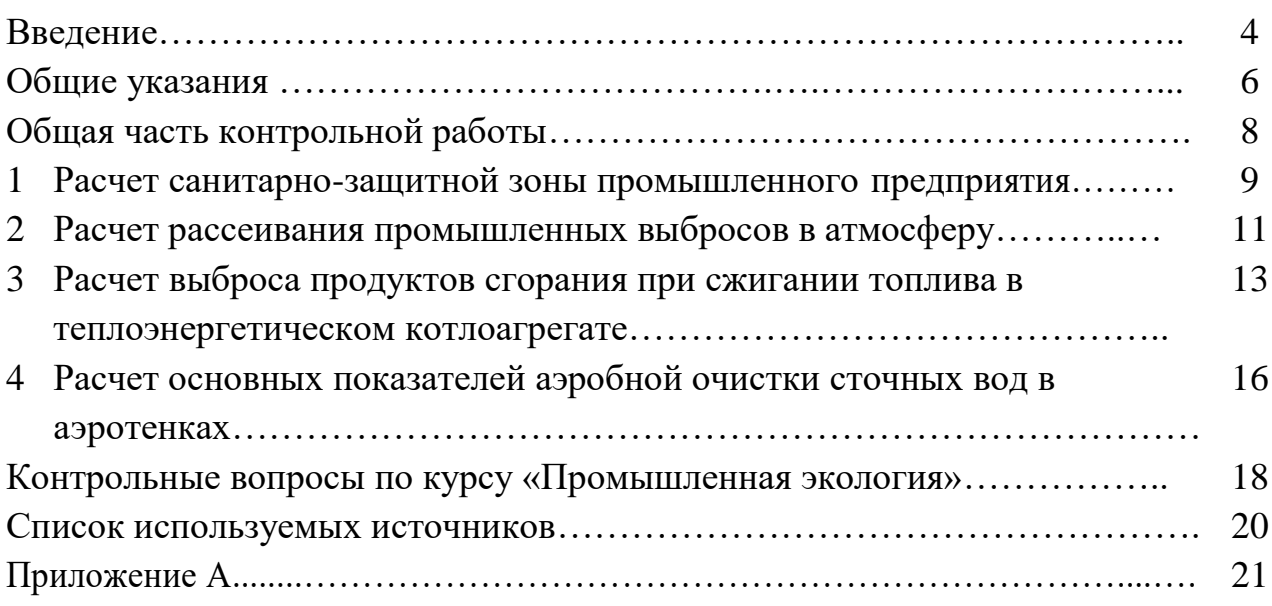

#### **Введение**

Целью изучения дисциплины «Промышленная экология» является получение студентами знаний, умений и навыков в области воздействия промышленных процессов на атмосферу, водные источники и почву, определения допустимых границ этих воздействий, а также способов их минимизации или полного исключения.

Дисциплина «Промышленная экология» относится к вариативной части обязательных дисциплин профессионального цикла. Дисциплина рекомендуется студентам, предполагающим завершить свое образование выпускной квалификационной работой либо в форме проекта, либо в форме научноисследовательской работы. Для полноценного усвоения учебного материала по курсу «Промышленная экология» студентам необходимо иметь прочные знания по соответствующим разделам экологии и технологического оборудования.

Задачи изучения дисциплины состоят:

- в усвоении знаний отраслей промышленности, приводящих к наибольшему загрязнению окружающей среды; основных видов загрязнений окружающей среды и их источников; токсичности, классов и степени опасности твердых отходов; принципов разработки нормативов предельно- допустимых выбросов; методов очистки газовых выбросов, сточных вод, почв, а также утилизации и переработки твердых отходов; источников шумового и электромагнитного загрязнений окружающей среды и методов борьбы с ними; нормативной документации, справочных материалов и специальной литературы по промышленной экологии;

*-* в приобретении умений осуществлять выбор процессов, схем и оборудования для очистки газовых выбросов, сточных вод и почвы с учетом новейших технических достижений и специфики основного технологического процесса; оценивать воздействие производственных процессов на окружающую среду и качество жизни населения;

- в овладении навыками по подбору процессов и оборудования для очистки газовых выбросов, сточных вод и утилизации твердых отходов производства.

Методические указания содержат задачи для самостоятельно выполнения домашнего задания/контрольной работы.

В результате изучения дисциплины «Промышленная экология» у студентов формируются следующие профессиональные компетенции:

ПК-3.5. Умение проводить мероприятия по профилактике производст-

венного травматизма и профессиональных заболеваний, контролировать соблюдение экологической безопасности проводимых работ.

УК-10.4 Способность использовать знаний требований безопасности жизнедеятельности, безопасности окружающей среды, экономические и технологические ограничения в области, соответствующей профилю подготовки

В результате изучения курса студенты должны:

**знать:** источники и виды загрязнений окружающей среды; схемы очистки газовых выбросов, сточных вод и почвы; токсичность, классы и степень опасности отходов; источники шумового и электромагнитного загрязнения окружающей среды и методы борьбы с ними; отрасли промышленности, приводящие к наибольшему загрязнению окружающей среды; нормативную документацию, справочные материалы и специальную литературу по промышленной экологии;

**уметь:** осуществлять выбор процессов, схем и оборудования для очистки газовых выбросов, сточных вод и почвы с учетом новейших технических достижений и специфики основного технологического процесса; оценивать воздействие производственных процессов на окружающую среду и качество жизни населения;

**владеть:** навыками по подбору процессов и оборудования для очистки газовых выбросов, сточных вод и утилизации твердых отходов производства.

### **Общие указания**

Методические указания предназначены для студентов всех форм обучения, осваивающих дисциплину на третьем курсе.

По существующему учебному плану для студентов очной формы обучения аудиторные занятия по дисциплине «Промышленная экология» составляют 51 час, в том числе 34 часа лекций и 17 часов практических занятий. На самостоятельную работу отводится 57 часов. Для студентов заочной формы обучения аудиторные занятия по дисциплине «Промышленная экология» составляют 24 часа, в том числе 18 часов лекций и 6 часов практических занятий. На самостоятельную работу отводится 80 часов.

Основной формой работы студентов заочного отделения является самостоятельная работа с указанными книгами и учебными пособиями. Самостоятельная работа включает проработку материала по данному пособию, лекционного материала по конспектам; изучение отдельных вопросов тем, не рассматриваемых на лекциях, по рекомендуемой литературе; подготовку к практическим занятиям. Следует помнить, что главное при изучении курса – это не простое запоминание материала, а умение пользоваться им для практических целей. По неясным вопросам, оставшимся после практических занятий и проработки рекомендуемой литературы, необходимо обратиться за консультацией к преподавателю.

Текущая успеваемость студентов проверяется на основе контрольных работ, выполняемых студентами самостоятельно до сессии, а также контрольными опросами и рейтинг - контролем на практических занятиях. Итоговая успеваемость студентов определяется в процессе сдачи зачета с оценкой.

В процессе проработки материалов по настоящему курсу студент должен самостоятельно выполнить домашнее задание/контрольную работу, приведенные в методических указаниях. Номер варианта контрольных задач выбирается в соответствии с последней цифрой номера зачетной книжки студента. В методических указаниях приводятся условия задач и краткие рекомендации по их решению.

Домашнее задание/контрольная работа выполняются в ученических тетрадях. Необходимо оставлять поля для замечаний преподавателя. Порядок оформления следующий: выписывается задание, затем приводится решение задачи, при необходимости иллюстрируемое схемами и графиками. При оформлении расчетов сначала пишется расчетное уравнение с пояснением всех величин и размерностей, входящих в уравнение, затем вместо букв под-

6

ставляются их цифровые значения, содержащиеся в задании, и приводятся результаты расчета.

На все формулы, приведенные при решении задач, необходимо давать ссылки с указанием литературного источника и номера страницы, откуда они взяты. В конце домашнего задания/контрольной работы указывается перечень использованных источников в общепринятом порядке. При решении задач, связанных с графическими построениями, все графики следует выполнять на листах миллиметровой бумаги с подписями названий графиков, причем каждый график выполняется на отдельном листе. Тема домашнего задания /контрольной работы «Расчет средств защиты окружающей среды от вредных выбросов» по вариантам.

Домашнее задание /контрольная работа по курсу включает:

Общая часть контрольной работы.

- 1. Расчет санитарно-защитной зоны промышленного предприятия.
- 2. Расчет рассеивания промышленных выбросов в атмосферу.

3. Расчет выброса продуктов сгорания при сжигании топлива в теплоэнергетическом котлоагрегате.

4. Расчет основных показателей аэробной очистки сточных вод в аэротенках.

### **Общая часть контрольной работы**

### *1. Понятие о промышленной экологии*

При ответе на вопрос необходимо:

- дать определения экологии, техноэкологии и промышленной экологии;

- сформулировать цели и задачи промышленной экологии;

- перечислить основные направления промышленной экологии.

# *2. Основные определения, используемые при изучении промышленной экологии*

При ответе на вопрос необходимо:

- дать определения биосферы, экосистемы, биотопа, биоценоза, биогеоценоза;

- раскрыть понятия «охрана природы « и «охрана окружающей среды» и указать различие между ними;

- привести основные показатели, характеризующие функционирование биоценоза и биогеоценоза.

*3. Краткая характеристика отраслей промышленности, оказывающих наибольшее воздействие на окружающую среду*

- перечислить основные компоненты выбросов предприятий химической и нефтеперерабатывающей промышленности и дать их характеристику;

- привести основные компоненты выбросов предприятий металлургической промышленности дать их характеристику;

- указать общие пути снижения вредного воздействия обрабатывающих отраслей промышленности на окружающую среду;

- раскрыть факторы влияния предприятий энергетической отрасли на окружающую среду и пути снижения этого воздействия;

- охарактеризовать виды воздействия предприятий горнодобывающей промышленности на природную среду и указать основные пути его снижения.

### **1 Расчет санитарно-защитной зоны промышленного предприятия**

При ответе на вопрос необходимо:

- раскрыть понятие санитарно-защитной зоны промышленного предприятия и цель ее создания;

- перечислить объекты, которые допускается и которые не допускается размещать в границах санитарно-защитной зоны предприятия;

- указать причины, обусловливающие необходимость увеличения и возможность уменьшения размеров санитарно-защитной зоны предприятия.

*Основные принципы расчета санитарно-защитной зоны предприятия*

При ответе на вопрос необходимо:

- дать определение границы санитарно-защитной зоны промышленного предприятия;

- перечислить классы опасности промышленных предприятий и указать соответствующие им размеры санитарно-защитной зоны;

- указать основные параметры санитарно-защитной зоны предприятия и исходные данные, необходимые для их расчета;

- описать порядок нахождения основных параметров санитарно- защитной зоны предприятия.

### *Определение основных параметров санитарно-защитной зоны*

При выполнении задания необходимо:

1. Выписать в тетрадь исходные данные в соответствии с вариантом (табл. 1).

2. Найти объем выброса газовоздушной смеси *V*, м 3 /с.

3. Определить максимальную приземную концентрацию примесей в атмосфере  $C_{\text{\tiny M}}$ , мг/м<sup>3</sup>.

4. Вычислить безразмерный коэффициент пересчета приземных концентраций *S*1.

5. Вычислить безразмерные параметр  $v_{M}$  коэффициент *k* для расчета расстояния от источника выброса.

6. Рассчитать расстояние от источника выброса, на котором приземная концентрация примесей достигает максимального значения,  $x_{\text{M}}$ , м.

7. Найти расстояние от источника выброса *х*, м.

8. На основании полученных данных определить класс опасности промышленного предприятия и сделать вывод о требуемом размере СЗЗ.

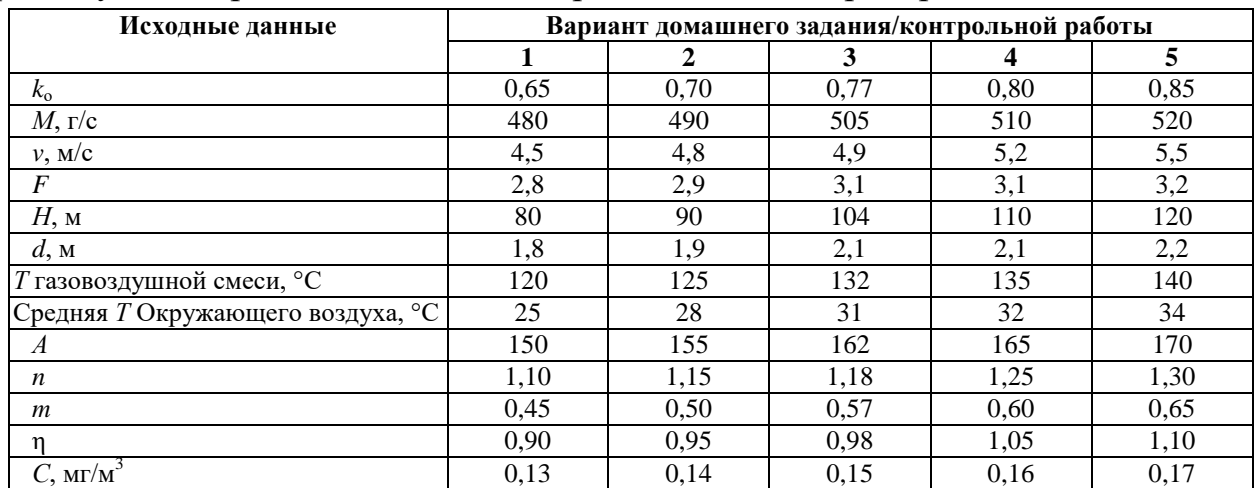

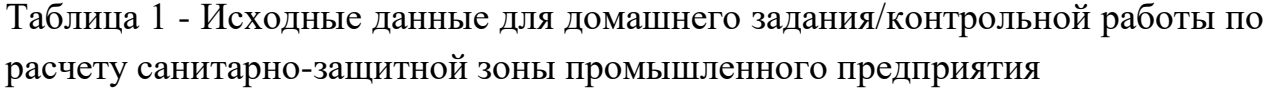

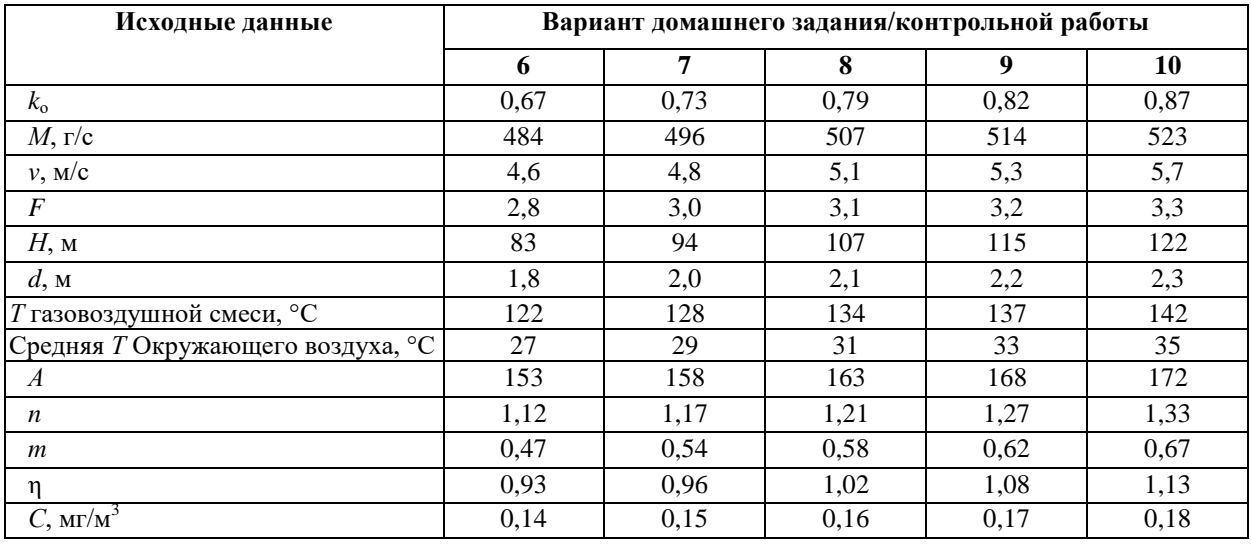

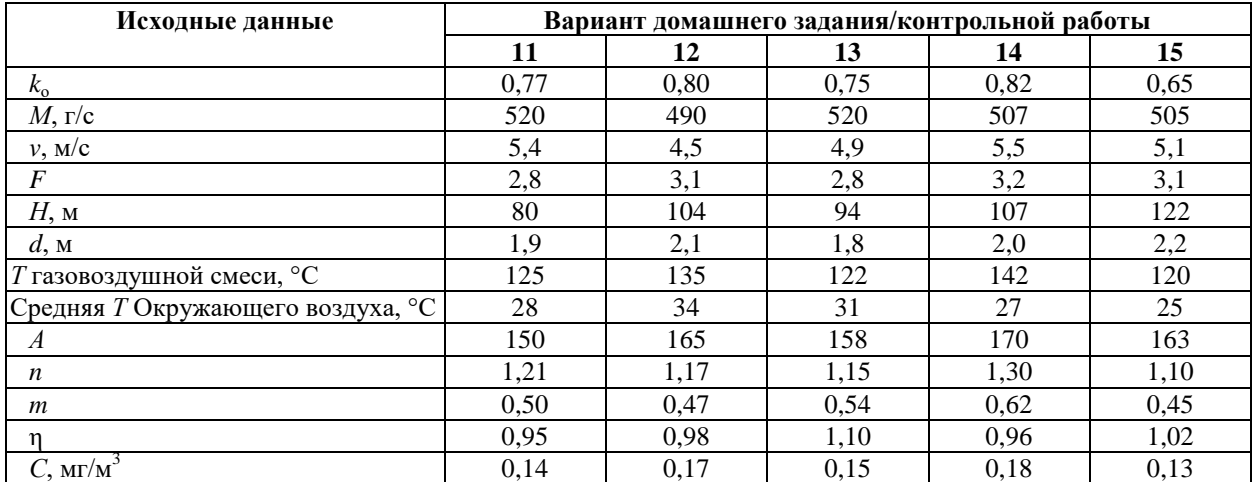

### **2 Расчет рассеивания промышленных выбросов в атмосферу**

При ответе на вопрос необходимо:

- дать определения максимальной приземной концентрации, фоновой концентрации, предельно-допустимой концентрации и предельно допустимого выброса вредных веществ в атмосферу;

- раскрыть понятие опасной скорости ветра.

# *Основные принципы расчета рассеивания промышленных выбросов в атмосферу*

При ответе на вопрос необходимо:

- указать исходные данные, необходимые для расчета рассеивания промышленных выбросов в атмосферу;

- привести основные параметры рассеивания промышленных выбросов в атмосферу и формулы для их расчета;

- описать порядок нахождения основных параметров рассеивания промышленных выбросов в атмосферу.

# *Определение основных характеристик рассеивания промышленных выбросов в атмосферу*

*Для выполнения данного задания используются исходные данные, и результаты расчетов первого раздела.*

При выполнении задания необходимо:

1. Выписать в тетрадь исходные данные в соответствии с вариантом (табл. 2).

2. Определить опасную скорость ветра *U*м, м/с, при необходимости рассчитав конструктивный параметр *f*.

 $C^{\prime}{}_{\textrm{\tiny{M}}}$ , мг/м<sup>3</sup>. 3. Вычислить коэффициент *r* для расчета скорости ветра и с его помощью найти максимальную приземную концентрацию вредных веществ в атмосфере при скорости ветра, отличающейся от скорости ветра на оси факела,

его помощью определить расстояние  $x^{'},{}_{M}$ м, на котором достигается максимальная приземная концентрация вредных веществ  $\mathcal{C}^{'}$ .  $_{\, \textrm{\tiny{M}}}$ 4. Вычислить безразмерный параметр *P* для расчета скорости ветра и с

5. Рассчитать предельно допустимый выброс вредных веществ в атмосферу ПДВ, г/с.

6. Найти требуемую эффективность метода очистки газовоздушной смеси *Е*о, %.

Таблица 2 - Исходные данные для домашнего задания/контрольной работы по расчету рассеивания промышленных выбросов в атмосферу

| Исходные              | Вариант домашнего задания/контрольной работы |      |      |      |      |  |
|-----------------------|----------------------------------------------|------|------|------|------|--|
| данные                |                                              |      |      |      |      |  |
| $U$ , M/c             |                                              | 2,3  | 3.4  |      |      |  |
| ДК, мг/м <sup>3</sup> | ),36                                         | J,38 | 0.40 | 0.43 | 0.45 |  |

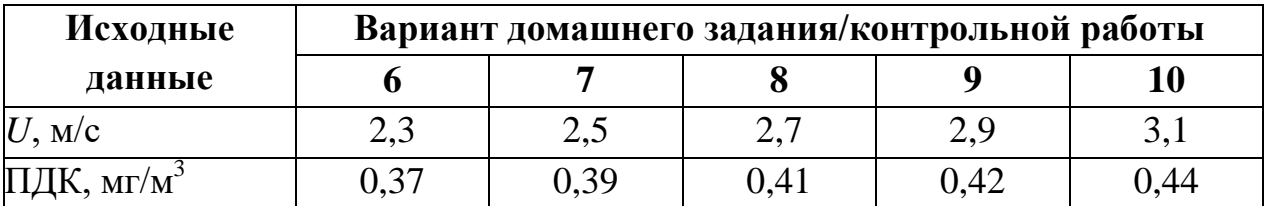

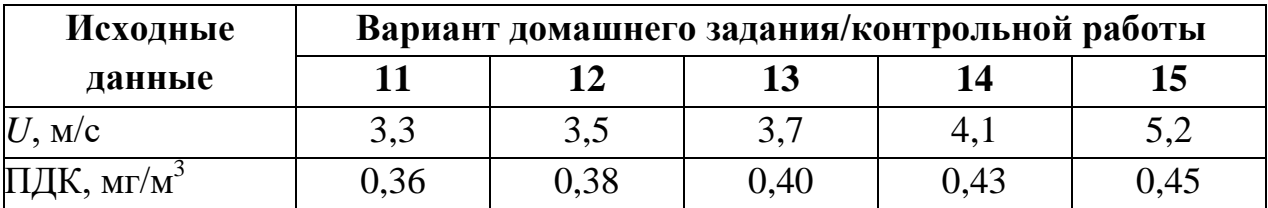

# **3 Расчет выброса продуктов сгорания при сжигании топлива в теплоэнергетическом котлоагрегате**

При ответе на вопрос необходимо:

- перечислить основные виды топлива для теплоэнергетических котлоагрегатов;

- указать основные характеристики различных видов топлива.

### *Порядок расчета выброса продуктов сгорания при сжигании топли-*

*ва*

При ответе на вопрос необходимо:

- привести исходные данные, необходимые для расчета выброса продуктов сгорания при сжигании топлива;

- указать основные параметры выброса продуктов сгорания при сжигании топлива и формулы для их расчета;

- описать порядок нахождения основных параметров выброса продуктов сгорания при сжигании топлива.

# *Определение основных показателей выброса продуктов сгорания при сжигании топлива*

При выполнении задания необходимо:

1. Выписать в тетрадь исходные данные в соответствии с вариантом (табл. 3-4).

2. Рассчитать максимальный разовый выброс твердых частиц  $G_{\text{TR}}$ , г/с.

3. Определить выход оксида углерода при сжигании топлива  $C_{\text{CO}}^*$ ,

г/кг, и с его помощью рассчитать максимальный разовый выброс оксида углерода  $G_{\rm CO}$ , г/с.

4. Найти максимальный разовый выброс суммы оксидов азота в пересчете на диоксид азота  $G_{NO_X},\,$ г/с.

5. Вычислить максимальный разовый выброс оксидов серы в пересчете на диоксид серы  $G_{SOX}$  , г/с.

Таблица 3 - Исходные данные контрольных заданий по расчету выброса продуктов сгорания при сжигании топлива в теплоэнергетическом котлоагрегате (варианты 1–5)

| Исходные                            | Вариант контрольного задания |                |                |                |       |  |  |
|-------------------------------------|------------------------------|----------------|----------------|----------------|-------|--|--|
| данные                              | $\mathbf{1}$                 | $\overline{2}$ | 3              | 4              | 5     |  |  |
| Вид                                 | Экибастузский                | Донецкий       | Бурый уголь    | Торф           | Мазут |  |  |
| топлива                             | уголь                        | уголь          |                |                |       |  |  |
| $m_{\rm K}$                         | $\overline{2}$               | 3              | $\overline{4}$ | $\overline{4}$ | 3     |  |  |
| $\Psi$ , K $\Gamma/T$               | 6,53                         | 4,42           | 5,31           | 3,54           | 1,75  |  |  |
| $B, \Gamma/c$                       | 890                          | 500            | 300            | 460            | 250   |  |  |
| $q_{\rm yH}$ , %                    | 1,04                         | 0,92           | 1,21           | 1,53           | 0,03  |  |  |
| $q_\text{\tiny{Mex}},$ $\%$         | 0,81                         | 0,71           | 0,52           | 1,02           | 0,16  |  |  |
| $q_{\scriptscriptstyle \rm XHM},$ % | 5,06                         | 2,02           | 4,11           | 2,15           | 0,51  |  |  |
| $\alpha$ <sub>yH</sub>              | 0,82                         | 0,91           | 0,95           | 0,86           | 0,02  |  |  |
| $\eta$ oq                           | 0,83                         | 0,85           | 0,92           | 0,84           | 0,91  |  |  |
| $\boldsymbol{R}$                    | 1,01                         | 1,02           | 1,01           | 1,05           | 0,65  |  |  |
| $r_{A}$ , %                         | 0,2                          | 0,1            | 0,2            | 0,3            | 10,3  |  |  |
| $\varepsilon_1$                     | 0,005                        | 0,011          | 1,013          | 0,009          | 0,021 |  |  |
| $\varepsilon_2$                     | 0,7                          | 1,2            | 0,8            | 0,7            | 0,6   |  |  |
| $\beta_1$                           | 1,0                          | 1,1            | 1,0            | 1,2            | 0,9   |  |  |
| $\beta_2$                           | 1,03                         | 0,85           | 0,86           | 1,14           | 1,02  |  |  |
| $\beta_3$                           | 1,5                          | 1,4            | 1,2            | 1,3            | 1,1   |  |  |
| $\eta$                              | 0,02                         | 0,05           | 0,51           | 0,16           | 0,03  |  |  |
| $\overline{\eta^{\prime\prime}}$    | 0,01                         | 0,11           | 0,22           | 0,15           | 0,12  |  |  |

Таблица 4 - Исходные данные контрольных заданий по расчету выброса продуктов сгорания при сжигании топлива в теплоэнергетическом котлоагрегате (варианты 6–10)

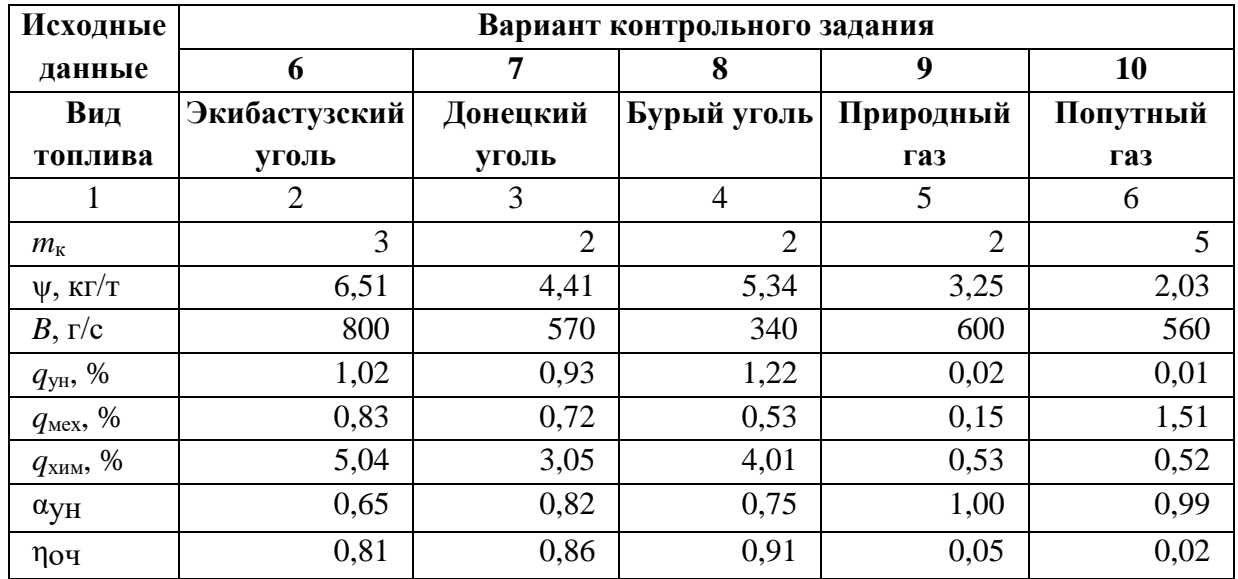

|                       | 2     | 3     | 4     |       | 6     |
|-----------------------|-------|-------|-------|-------|-------|
| $\boldsymbol{R}$      | 1,02  | 1,01  | 1,03  | 0,52  | 0,51  |
| $r_{\rm A}$ , %       | 0,1   | 0,2   | 0,1   | 30,3  | 15,3  |
| $\epsilon_1$          | 0,004 | 0,012 | 1,011 | 0,032 | 0,015 |
| $\varepsilon_2$       | 0,6   | 1,1   | 0,8   | 0,7   | 1,0   |
| $\beta_1$             | 1,0   | 1,2   | 1,1   | 0,8   | 0,7   |
| $\beta_2$             | 1,01  | 0,85  | 0,84  | 1,03  | 1,02  |
| $\beta_3$             | 1,4   | 1,3   | 1,1   | 1,3   | 1,1   |
| $\eta$ <sup>*</sup>   | 0,03  | 0,04  | 0,52  | 0,02  | 0,01  |
| $\eta^{\prime\prime}$ | 0,01  | 0,12  | 0,21  | 0,01  | 0,02  |

Продолжение таблицы 4

Таблица 5 - Исходные данные контрольных заданий по расчету выброса продуктов сгорания при сжигании топлива в теплоэнергетическом котлоагрегате (варианты 11–15)

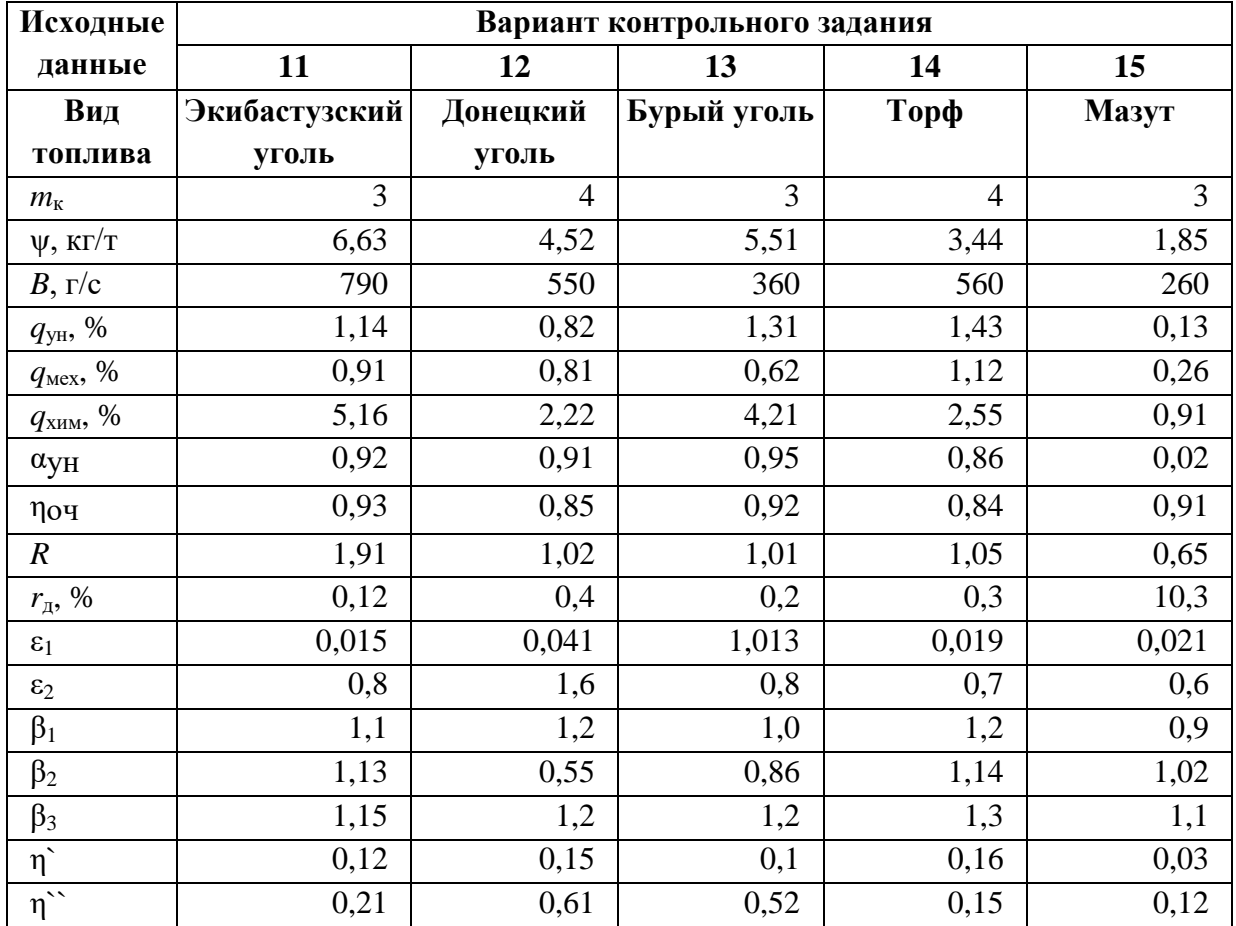

# **4 Расчет основных показателей аэробной очистки сточных вод в аэротенках**

При ответе на вопрос необходимо:

- дать определение биохимической потребности в кислороде, химической потребности в кислороде и общего содержания органического углерода;

- перечислить основные требования к сточной воде для осуществления ее биологической очистки с помощью аэробного процесса;

- привести основные показатели, характеризующие работу аэротенка, и диапазон их значений.

#### *Порядок расчета аэробной очистки сточных вод в аэротенках*

При ответе на вопрос необходимо:

- указать исходные данные, необходимые для определения основных показателей аэробной очистки сточных вод в аэротенках;

- привести формулы для расчета основных показателей аэробной очистки сточных вод в аэротенках;

- описать порядок нахождения основных показателей аэробной очистки сточных вод в аэротенках.

## *Определение основных показателей аэробной очистки сточных вод в аэротенке - смесителе без регенератора*

При выполнении задания необходимо:

1. Выписать в тетрадь исходные данные в соответствии с вариантом (табл. 6-8).

2. Принять значение дозы активного ила в аэротенке *a<sup>i</sup>* в интервале 2...3 г/дм<sup>3</sup>.

3. Рассчитать удельную скорость окисления загрязнений ρуд, мг  $\text{MIK}/(\Gamma \cdot \text{H}).$ 

4. Вычислить период аэрации *t*<sup>a</sup> , ч.

5. Определить нагрузку на активный ил  $q_i$ , мг БПК/(г·сут).

6. По значению *q<sup>i</sup>* методом интерполяции данных найти иловый индекс  $J_i$ , см<sup>3</sup>/г.

7. Определить степень рециркуляции активного ила *R<sup>i</sup>* .

8. Рассчитать объем аэротенка *V*ат, м 3 .

9. Выбрать типовой проект аэротенка и задать необходимое число его секций *n*ат.

10. Рассчитать длину аэротенка *l*ат, м.

11. Вычислить прирост активного ила  $P_i$ , мг/дм<sup>3</sup>.

12.

Таблица 6 - Исходные данные контрольных заданий по расчету основных показателей аэробной очистки сточных вод в аэротенках (варианты 1–5)

| Исходные                               | Вариант контрольного задания |                                |            |          |         |  |  |
|----------------------------------------|------------------------------|--------------------------------|------------|----------|---------|--|--|
| данные                                 |                              |                                |            |          |         |  |  |
| Вид                                    | Городские                    | Нефтеперераб.<br>Нефтеперераб. |            | Комбинат | Завод   |  |  |
| производства                           | сточные                      | завод,                         | завод,     | азотной  | синтет. |  |  |
|                                        | воды                         | I система                      | II система | пром-сти | каучука |  |  |
| $q_{\rm B}$ , М $^3$ /Ч                | 3360                         | 2480                           | 2370       | 2820     | 2590    |  |  |
| $L_{\rm BX}$ , мг/дм <sup>3</sup>      | 162                          | 148                            | 135        | 131      | 142     |  |  |
| $C_{\text{B3B}}$ , МГ/ДМ <sup>3</sup>  | 166                          | 134                            | 121        | 144      | 153     |  |  |
| $L_{\text{BhIX}}, \text{MI/}\text{JM}$ | 14                           | 18                             | 15         | 17       | 16      |  |  |

Таблица 7 - Исходные данные контрольных заданий по расчету основных показателей аэробной очистки сточных вод в аэротенках (варианты 6–10)

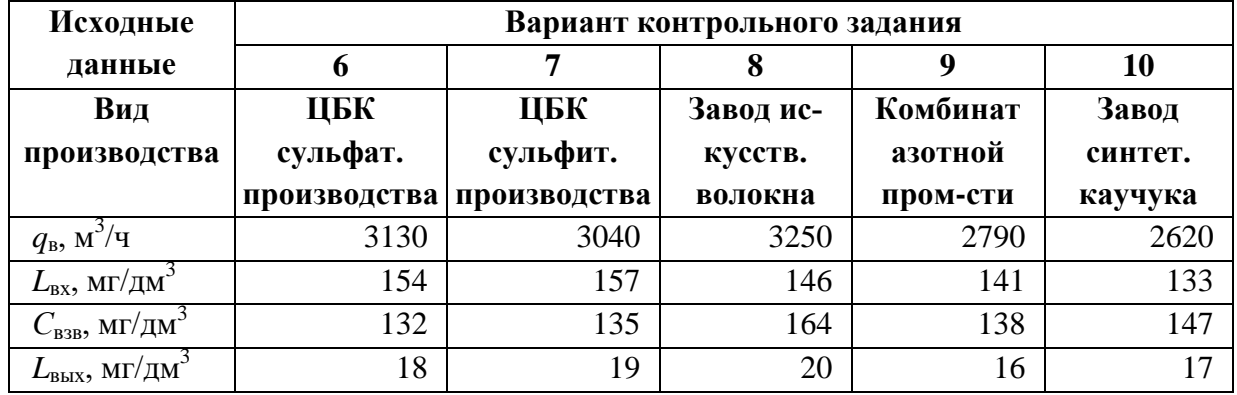

Таблица 8 - Исходные данные контрольных заданий по расчету основных показателей аэробной очистки сточных вод в аэротенках (варианты 11–15)

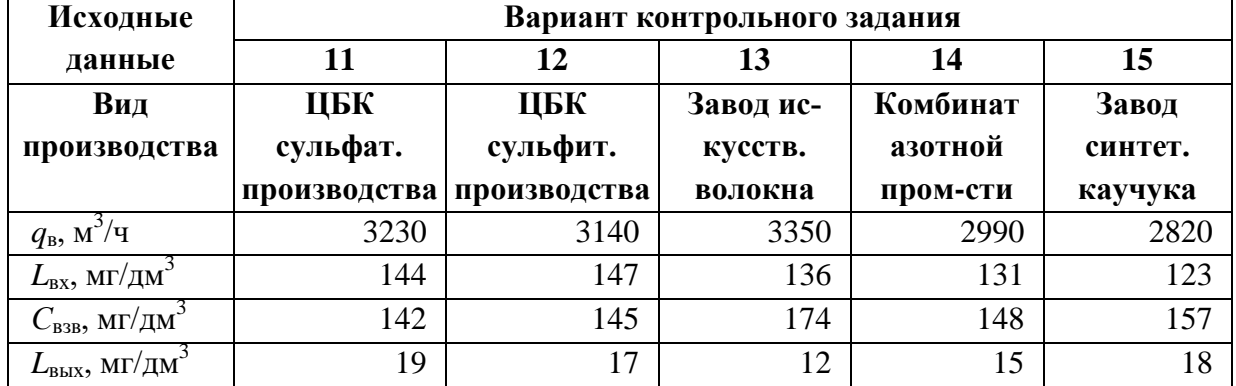

## **Контрольные вопросы по курсу «Промышленная экология»**

1. Основные факторы воздействия металлургического предприятия на окружающую среду.

2. Основные источники загрязнения атмосферного воздуха металлургическими предприятиями.

3. Основные источники загрязнения водоемов металлургическими предприятиями.

4. Источники твердых отходов на металлургических предприятиях.

5. Классификация источников загрязнения и загрязнений природной среды.

6. Источники загрязнения ОС в агломерационных цехах.

7. Источники загрязнения ОС в коксохимическом производстве.

8. Источники загрязнения ОС в доменном производстве.

9. Источники загрязнения ОС в сталеплавильных цехах.

10. Источники загрязнения ОС в прокатных и вспомогательных цехах металлургического предприятия.

11. Экологическое нормирование. Нормирование качества воды, воздуха, почвы. Нормирование допустимого воздействия на окружающую среду.

12. Методы определения вредных примесей в атмосфере.

13. Способы очистки аэровыбросов производства (классификация).

14. Мероприятия по снижению образования и воздействия газов металлургического производства (планировочного и технологического характера).

15. Улавливание грубой пыли металлургического производства (сухие методы).

16. Мокрое пылеулавливание газов металлургического производства.

17. Очистка металлургических газов от тонких пылей.

18. Методы химической очистки выбрасываемых газов.

19. Принципы и критерии устойчивого экологически безопасного развития.

20. Обусловленность создания экологически чистого производства.

21. Основные компоненты экологически чистого производства.

22. Цели и задачи экологической паспортизации промышленных предприятий. Состав экологического паспорта.

23. Снижение выбросов при загрузке коксовых печей. Принципиальные технические и технологические решения.

24. Эффективные технические решения по снижению выбросов при

18

выдаче кокса. Пылеподавление при тушении кокса и последующей коксосортировке.

25. Защита ОС от вредных выбросов агломерационного производства.

26. Защита ОС от вредных выбросов доменного производства.

27. Защита ОС от вредных выбросов сталеплавильного производства: мартеновское производство стали.

28. Защита ОС от вредных выбросов сталеплавильного производства: конвертерное производство стали.

29. Защита ОС от вредных выбросов сталеплавильного производства: электросталеплавильное производство.

30. Защита ОС от вредных выбросов литейного производства.

31. Защита ОС от вредного воздействия прокатного производства.

32. Цели и задачи экологического контроля. Классификация видов экологического мониторинга.

33. Структура и состав инженерно-экологического мониторинга. Характеристика технических средств получения и обработки информации в составе комплексного мониторинга.

34. Ответственность за нарушение природоохранного законодательства.

35. Способы очистки промышленных сточных вод.

36. Очистка сточных вод от механических примесей, виды очистных аппаратов, принцип работы, эффективность.

37. Очистка сточных вод от нефтепродуктов.

38. Очистка сточных вод от растворимых примесей, виды очистных аппаратов, принцип работы, эффективность.

39. Биологическая очистка сточных вод.

40. Организация утилизации ТБО (способы переработки и хранения).

41. Вторичные энергоресурсы и их экологическое и экономическое значение. (на примере АО «Уральская Сталь»).

42. Возобновляемые источники энергии как способ снижения экологической нагрузки на регион.

#### **Список использованных источников**

1. Промышленная экология: учеб. пособие / Под. ред. В.В. Денисова. – М.: ИКЦ «МарТ»; Ростов н/Д: ИКЦ «МарТ», 2007. – 720 с.

2. Николайкина, Н. Е. Промышленная экология: Инженерная защита биосферы от воздушного транспорта: учеб. пособие / Н. Е. Николайкина, Н. И. Николайкин, А. М. Матягина. – М.: ИКЦ «Академкнига», 2006. – 239 с.

3. Скупченко, В. Б. Биоиндикация окружающей среды: учеб. Пособие / В. Б. Скупченко, Л. О. Соколова. – СПб.: СПбГЛТА, 2009. – 72 с.

# **Приложение А**

# **Принятые сокращения и обозначения**

БПК – биохимическая потребность в кислороде.

ПДВ – предельно допустимый выброс.

ПДК – предельная допустимая концентрации.я

СЗЗ – санитарно-защитная зона.

ХПК – химическая потребность в кислороде.

*А* – коэффициент температурной стратификации атмосферы.

 $A_{\rm T}$  – зольность топлива.

 $a_i$  – концентрация иловой массы (доза активного ила).

*B* – расход топлива.

 $b_{\text{kon}}$  – ширина коридора аэротенка.

*С* – приземная концентрация загрязняющих веществ в атмосфере.

*С*взв – концентрация взвешенных веществ в сточной воде.

*С*<sup>м</sup> – максимальная приземная концентрация примесей в атмосфере.

м  $C$  – максимальная приземная концентрация примесей в атмосфере при скорости ветра, отличающейся от скорости ветра на оси факела.

 $C<sub>o</sub>$  – концентрация растворенного кислорода.

*d* – диаметр устья трубы.

- *Е*<sup>о</sup> эффективность очистки воздуха.
- *F*  коэффициент оседания веществ в атмосфере.
- *f*  конструктивный параметр для расчета опасной скорости ветра.
- G– максимальный разовый выброс вредного вещества в атмосферу.
- *Н*  высота трубы.
- *H*ат рабочая глубина аэротенка.
- $J_i$  иловый индекс.
- *K*<sup>з</sup> константа, характеризующая свойства загрязнений.

*К*пр – коэффициент прироста активного ила.

*K*<sup>o</sup> – константа, характеризующая влияние кислорода.

*k* – коэффициент для расчета расстояния от источника выброса.

- *k*<sup>о</sup> эксплуатационный коэффициент очистки газа.
- *L*вх БПК поступающей в аэротенк сточной воды.
- *L*вых БПК очищенной сточной воды.

*l*ат – длина аэротенка.

*М* – мощность выброса вредного вещества в атмосферу.

*m* – коэффициент, отражающий гидродинамические условия выхода га-

зовоздушной смеси из дымовой трубы.

*m*<sup>к</sup> – количество одновременно работающих котлов.

*n* – коэффициент, учитывающий скоростные условия выхода газовоздушной смеси из устья источника выброса.

 $n_{\text{ar}}$  – число секций аэротенка.

*n*кор – число коридоров в одной секции аэротенка.

*P* – параметр для расчета скорости ветра.

 $P_i$  – прирост активного ила.

*Q*<sup>н</sup> – низшая теплота сгорания топлива.

*Q*<sup>т</sup> – теплота сгорания топлива.

 $q_{\rm B}$  – расчетный расход сточной воды.

*q*мех – потери теплоты от механической неполноты сгорания топлива.

*q*ун – потери теплоты с уносом от неполноты сгорания топлива.

*q*хим – потери теплоты от химической неполноты сгорания топлива.

*q<sup>i</sup>* – нагрузка на активный ил(окислительная мощность).

*R* – коэффициент, учитывающий потерю теплоты вследствие химической неполноты сгорания топлива.

 $R_i$  – степень рециркуляции активного ила.

*r* – коэффициент для расчета скорости ветра.

*r*<sup>д</sup> – степень рециркуляции дымовых газов.

*S* – содержание серы в топливе.

*S*<sup>1</sup> – коэффициент пересчета приземных концентраций.

*s* – зольность активного ила.

*Т* – температура.

Δ*Т* – перепад температуры.

*t*<sup>a</sup> – период аэрации.

*U* – скорость ветра.

 $U_{M}$  – опасная скорость ветра.

*V* – объем выброса газовоздушной смеси.

*V*ат – объем аэротенка.

*v* – скорость выхода газовоздушной смеси.

*х* – расстояние от источника выброса, на котором максимальная приземная концентрация примеси в атмосфере не превышает ПДК для данного вещества.

*х*<sup>м</sup> – расстояние от источника выброса, на котором приземная концентрация примесей в атмосфере достигает максимального значения.

м мальная приземная концентрация примесей в атмосфере  $\mathcal{C}.$  $x$  – расстояние от источника выброса, на котором достигается макси $\alpha_{vH}$  – доля золы в уносе.

 $\beta_1$  – коэффициент, учитывающий влияние качества сжигаемого топлива на выход оксидов азота.

 $\beta_2$  – коэффициент, учитывающий влияние конструкции горелок котла.

 $\beta_3$  – коэффициент, учитывающий вид шлакоудаления котла.

 $\varepsilon_1$  – коэффициент, характеризующий эффективность влияния рециркулирующих газов в зависимости от условий их подачи в топку котла.

 $\varepsilon_2$  – коэффициент, характеризующий снижение выбросов оксидов азота при двухступенчатом сжигании.

η – коэффициент рельефа местности.

η` – доля оксидов серы, связываемых летучей золой.

η` – доля оксидов серы, улавливаемых в золоуловителе котла.

ηоч – доля твердых частиц, улавливаемых в золоуловителе котла.

 $v<sub>M</sub>$  – параметр для расчета расстояния от источника выброса.

 $\rho_{\text{vI}}$  – удельная скорость окисления загрязнений.

ρ*max* – максимальная скорость окисления загрязнений.

φ – коэффициент ингибирования.

ψ – коэффициент, характеризующий выход оксидов азота.

# СТЕПЫКО ТАТЬЯНА ВЛАДИМИРОВНА

# **ПРОМЫШЛЕННАЯ ЭКОЛОГИЯ**

Методические указания для выполнения домашнего задания/контрольной работы для студентов направления подготовки 15.03.02 Технологические машины и оборудование, очной и заочной форм обучения

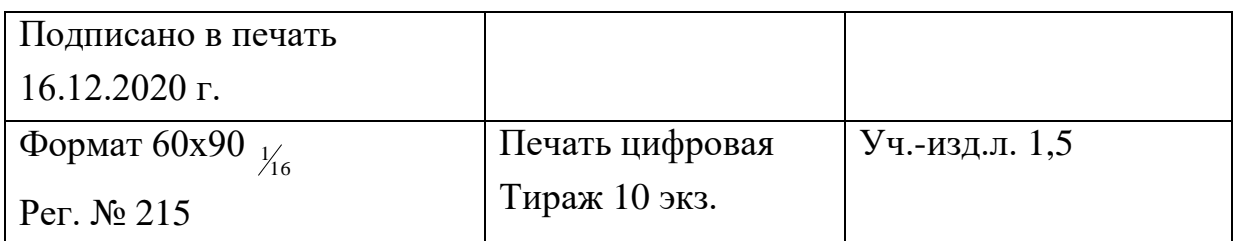

ФГАОУ ВО Национальный исследовательский технологический университет «МИСиС» Новотроицкий филиал 462359, Оренбургская обл., г. Новотроицк, ул. Фрунзе, 8. Е-mail: nf@misis.ru Контактный тел. 8 (3537) 679729.